, tushu007.com << AutoCAD >>

<< AutoCAD >>

13 ISBN 9787121048210

10 ISBN 7121048213

出版时间:2007-8

页数:206

PDF

更多资源请访问:http://www.tushu007.com

## , tushu007.com << AutoCAD >> AutoCAD

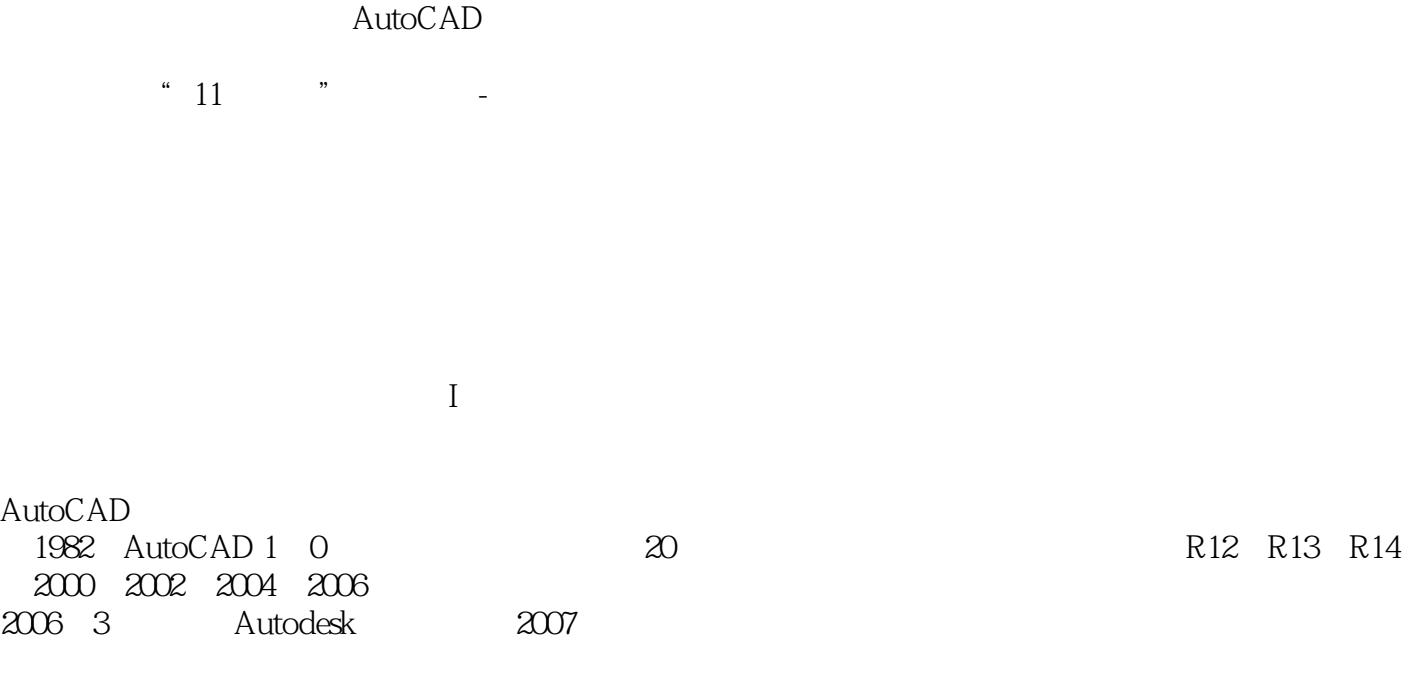

3 4 5 6

## $2008$

 $\mathbf I$ 

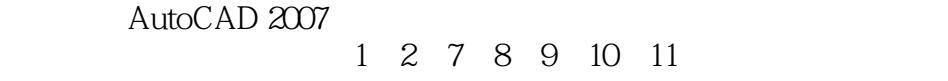

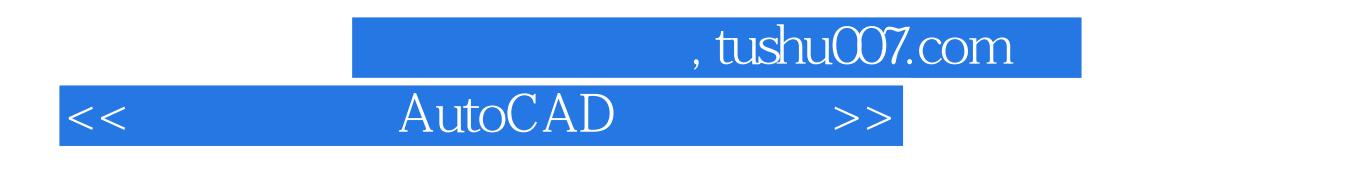

 $\kappa$  , and  $\kappa$  , and  $\kappa$ 

Au AD 2007

## $\ldots$ , tushu007.com

## $<<$  AutoCAD

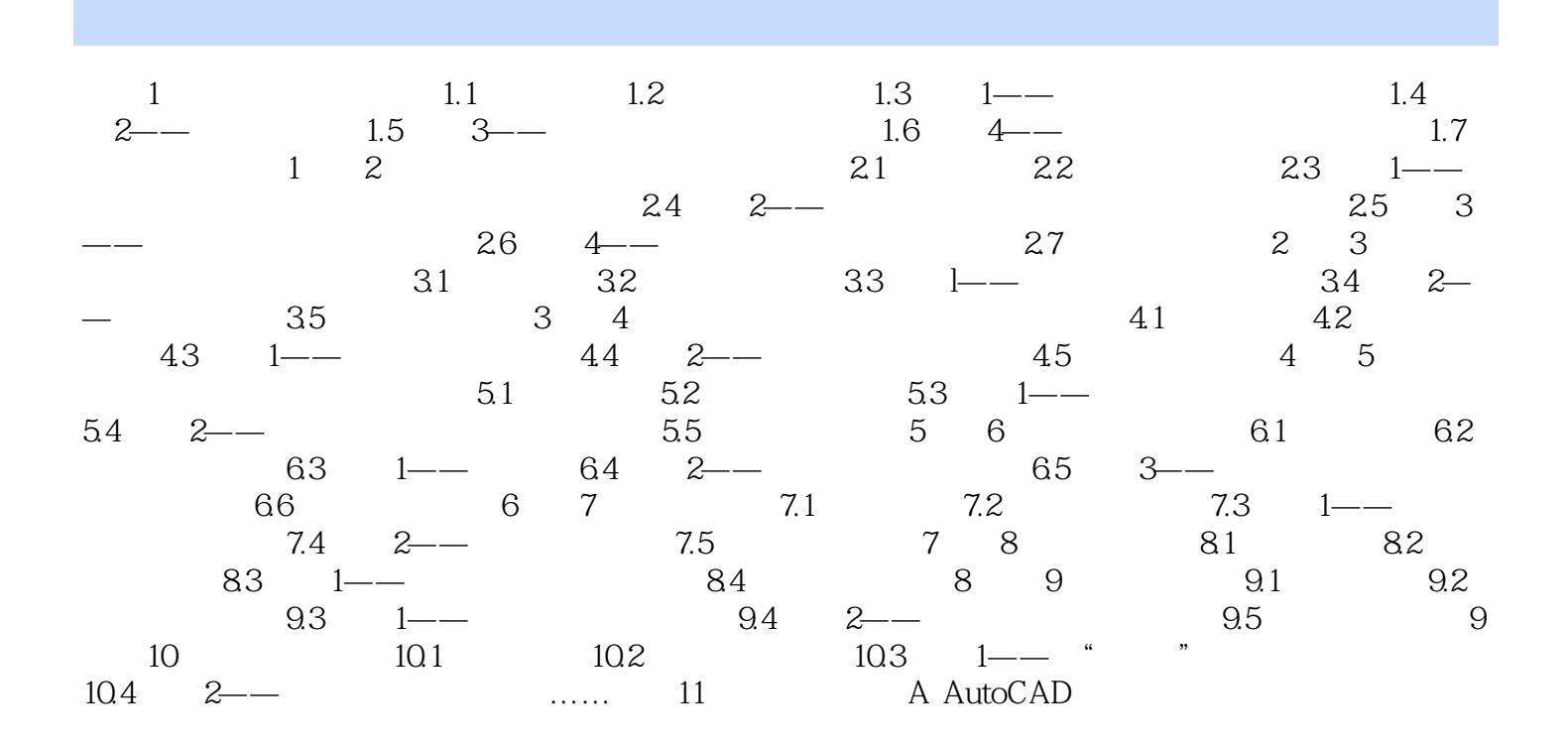

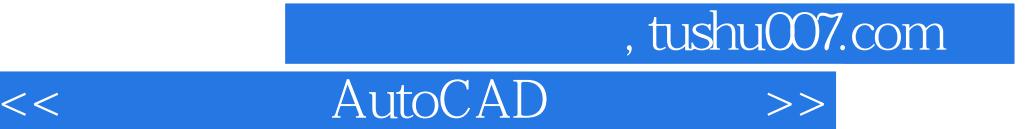

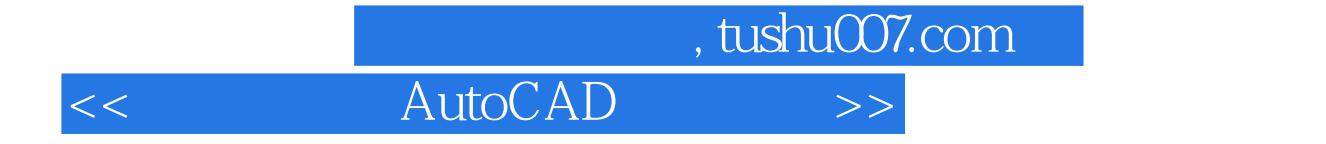

本站所提供下载的PDF图书仅提供预览和简介,请支持正版图书。

更多资源请访问:http://www.tushu007.com